深化『課堂IQ』 本校加強課堂互動以及善用提 問技巧,提高教與學的效能,以創造條件讓學生 發展各項共通能力,去年把提升『課堂IQ』定為 全年重點關注項目。本年度進一步促使I與Q成 為敎師常用的敎學法。(I代表 interactive, 即敎師 與學生、學生與學生之間的互動交流;Q 代表 questioning technique,即提問技巧。)結果顯 示,課堂上學生明顯多了討論及協作,老師亦多 了提問。下一步將引入戲劇教學法,以增加師生 互動的深度。

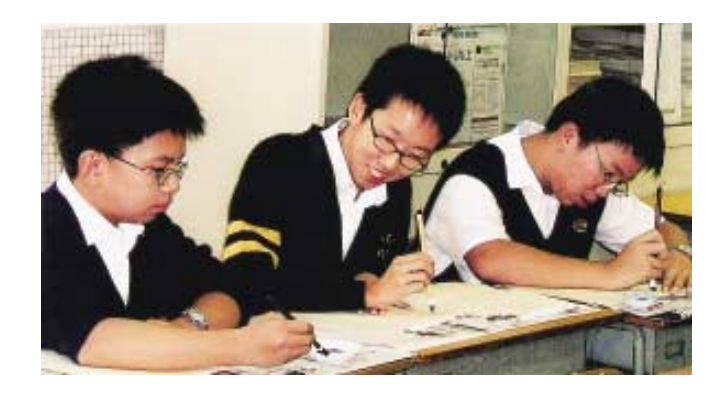